# Examcollection

<http://www.ipass4sure.com/examcollection.htm>

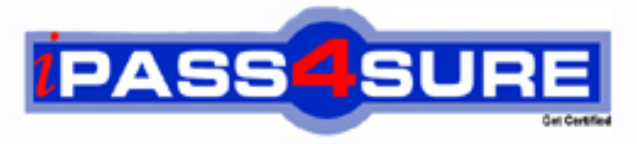

http://www.ipass4sure.com

# **MB6-817**

**Microsoft** AX 2009 Trade & Logistics

**http://www.ipass4sure.com/exams.asp?examcode=MB6-817**

**The MB6-817 practice exam is written and formatted by Certified Senior IT Professionals working in today's prospering companies and data centers all over the world! The MB6-817 Practice Test covers all the exam topics and objectives and will prepare you for success quickly and efficiently. The MB6-817 exam is very challenging, but with our MB6-817 questions and answers practice exam, you can feel confident in obtaining your success on the MB6-817 exam on your FIRST TRY!**

**Microsoft MB6-817 Exam Features**

- **Detailed questions and answers for MB6-817 exam**
- **Try a demo before buying any Microsoft exam**
- **MB6-817 questions and answers, updated regularly**
- **Verified MB6-817 answers by Experts and bear almost 100% accuracy**
- **MB6-817 tested and verified before publishing**
- **MB6-817 examcollection vce questions with exhibits**
- **MB6-817 same questions as real exam with multiple choice options**

**Acquiring Microsoft certifications are becoming a huge task in the field of I.T. More over these exams like MB6-817 exam are now continuously updating and accepting this challenge is itself a task. This MB6-817 test is an important part of Microsoft certifications. We have the resources to prepare you for this. The MB6-817 exam is essential and core part of Microsoft certifications and once you clear the exam you will be able to solve the real life problems yourself.Want to take advantage of the Real MB6-817 Test and save time and money while developing your skills to pass your Microsoft MB6-817 Exam? Let us help you climb that ladder of success and pass your MB6-817 now!**

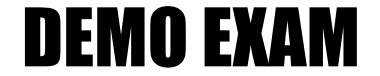

### For Full Version visit

<http://www.ipass4sure.com/allexams.asp>

#### **Question: 1**

You are a new order processor in the Contoso company. You must enter a new sales order into the system. However, you are not sure that all the data is correct. Therefore, you would like a more experienced Order Processor to check it before confirming the order. How can you handle this in Microsoft Dynamics AX 2009?

- A. Create a sales order of the type Journal.
- B. Create a sales order of the type Subscription.
- C. Create a Blanket order.
- D. Create a sales quotation.

#### **Answer: A**

#### **Question: 2**

You are an order processor in the Contoso company. You want to validate an order entry setup for your best customers. It must be valid for all sites on every workday, at 4 p.m. How can you achieve this?

- A. Select the All sites and All order group check box in the Activate order entry deadline combinations form.
- B. Create a new entry order deadline group and approve it.
- C. Activate assign an order entry deadline group to a customer.
- D. Create a group, activate the combination, and set up the combination with the weekdays and time.

#### **Answer: D**

#### **Question: 3**

What is the Item arrival functionality used for in Microsoft Dynamics AX 2009?

- A. For estimating and managing item arrival alerts
- B. For viewing expected receipts and to start the arrival processing
- C. For registering items that are delivered to the transfer warehouse
- D. For checking that ordered items physically arrived to the quarantine warehouse

#### **Answer: B**

#### **Question: 4**

You are the Quality assurance manager in the Contoso company. You receive customer complaints about the screen image quality of the item 1000 LCD Television. How do you initiate the test task to test the screen image for this item in Microsoft Dynamics AX 2009?

- A. Create a Quarantine order from a sales order.
- B. Click Functions > Test from a sales order.
- C. Create and set up a new problem type.
- D. Create a manual quality order.

#### **Answer: D**

#### **Question: 5**

Which of the following is not a non-conformance type in the Quality management module of Microsoft Dynamics AX 2009?

A. Customer

B. Service request

C. Item D. Production

#### **Answer: C**

#### **Question: 6**

The item Plasma Television Model 01 is set up with the following specifications:

In the batch number group assigned to the item, the allocation method is set up as follows:

The Only for inventory transactions check box is selected, the On physical update check box is selected, and 10 is specified in the Per qty. field.The items dimension group has batch number activation. When a purchase order for 200 Plasma Television Model 01 is posted, when are the batch numbers allocated to the items,and how many inventory transactions are made?

- A. The batch numbers are allocated on receipt list update and 20 transactions are made.
- B. The batch numbers are allocated on receipt list update and 200 transactions are made.
- C. The batch numbers are allocated on packing slip update and 20 transactions are made.
- D. The batch numbers are allocated on packing slip update and 200 transactions are made.

#### **Answer: C**

#### **Question: 7**

You are a warehouse employee. How can you save your settings for the Arrival overview form to your computer?

- A. Specify a setup name on the Setup tab of the Arrival overview form and select to save the current settings.
- B. Specify a setup name on the Setup tab of the Inventory parameters form and select to save the current settings.
- C. The system does not allow you to save settings for the Arrival overview form on your local machine.
- D. Create new or update your current settings, save them, and select your computer in the Apply to field.

#### **Answer: A**

#### **Question: 8**

You are the Materials manager in the Contoso company. You set up item 1007 CRT Television Model 01. The sales warehouse for this item is warehouse 21. How can you prevent the sales warehouse from being changed on the sales order line, after the line is created?

- A. Disable the warehouse change parameter on the sales order header.
- B. In the Default order settings form, specify that the sales warehouse selected for the item is mandatory.
- C. Select the Primary stocking check box in the item dimension group.
- D. Specify warehouse 21 and select the Mandatory check box in the Create sales order dialog box.

#### **Answer: B**

#### **Question: 9**

If warehouse is specified as the primary stocking dimension, and warehouse is specified on a sales order line, how does this influence automatic reservation?

- A. A reservation is made against the dimension with the lowest alphanumeric ID.
- B. Items are reserved only at the warehouse specified.
- C. Items are reserved according to the LIFO principle.
- D. Items are reserved according to the FIFO principle.

#### **Answer: B**

#### **Question: 10**

How can you reserve items that are not on hand, but for which purchase orders are created?

- A. Automatic reservation should be used.
- B. Ordered but not yet received items are always available for reservations.
- C. Select the Allow negative quantity check box for the item.
- D. Select the Reserve ordered items check box in Inventory parameters.

#### **Answer: D**

#### **Question: 11**

Which of the following must be set up before creating transfer orders in Microsoft Dynamics AX 2009? Choose the 2 that apply.

- A. The transport time must be created and set up.
- B. The transit warehouse must be created.
- C. The To warehouse must have a transit warehouse attached.
- D. The From warehouse must have a transit warehouse attached.

#### **Answer: B, D**

#### **Question: 12**

How can you specify item prices in Microsoft Dynamics AX 2009? Choose the 2 that apply.

- A. Automatically, if setup in the inventory parameters.
- B. Manually, on the Setup tab of the Customer/Vendor form.
- C. Manually, on the Price/Discount tab of the Items form.
- D. By using costing versions.

#### **Answer: C, D**

#### **Question: 13**

If you want a task to be completed within a specific period of time, how can you set this up in a purchase requisition workflow configuration?

- A. Specify the From and To dates in a workflow configuration.
- B. Select the Set a time limit for the task check box and specify a time limit.
- C. Activate the automatic actions in Accounts payable parameters.
- D. Create a separate workflow and define alert rules for the task.

#### **Answer: B**

#### **Question: 14**

What is the issue status of an inventory transaction, after you ship a transfer order?

A. Shipped

- B. Delivered
- C. Received

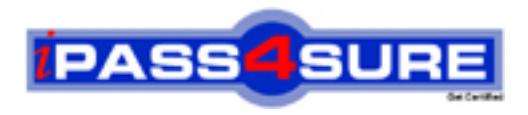

## **Pass4sure Certification Exam Features;**

- Pass4 sure offers over 2500 Certification exams for professionals.
- More than **98,800** Satisfied Customers Worldwide.
- Average **99.8%** Success Rate.
- Over **120** Global Certification Vendors Covered.
- Services of Professional & Certified Experts available via support.
- Free 90 days updates to match real exam scenarios.
- Instant Download Access! No Setup required.
- Price as low as \$19, which is 80% more cost effective than others.
- Verified answers researched by industry experts.
- Study Material **updated** on regular basis.
- Questions / Answers are downloadable in **PDF** format.
- Mobile Device Supported (Android, iPhone, iPod, iPad)
- No authorization code required to open exam.
- **Portable** anywhere.
- *Guaranteed Success*.
- **Fast, helpful support 24x7.**

View list of All certification exams offered; http://www.ipass4sure[.com/allexams.as](http://www.ipass4sure.com/allexams.asp)p

View list of All Study Guides (SG); http://www.ipass4sure[.com/study-guides.asp](http://www.ipass4sure.com/study-guides.asp)

View list of All Audio Exams (AE); http://www.ipass4sure[.com/audio-exams.asp](http://www.ipass4sure.com/audio-exams.asp)

Download Any Certication Exam DEMO. http://www.ipass4sure[.com/samples.asp](http://www.ipass4sure.com/samples.asp)

To purchase Full version of exam click below; [http://www.](http://www.ipass4sure.com/allexams.asp)ipass4sure.com/allexams.asp

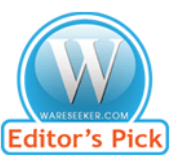

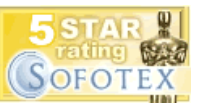

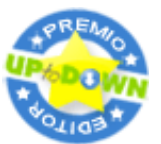

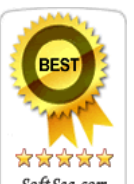

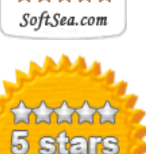

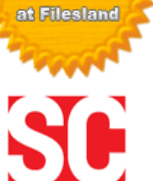

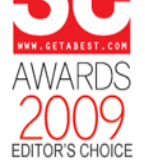

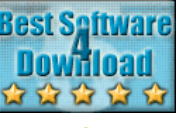

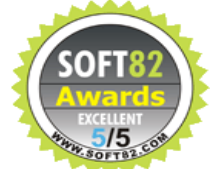

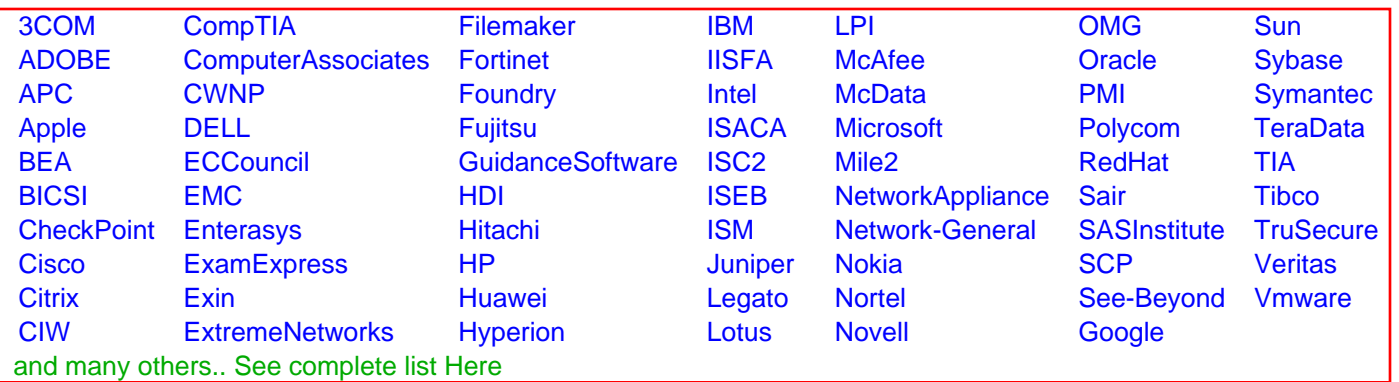

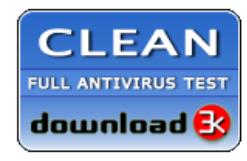

**Editor's Review EXCELLENT** 含含含含 SOFTPEDIA<sup>®</sup>

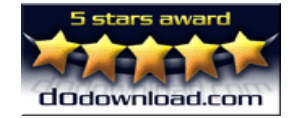

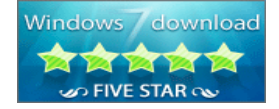

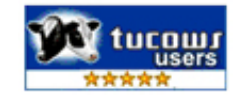